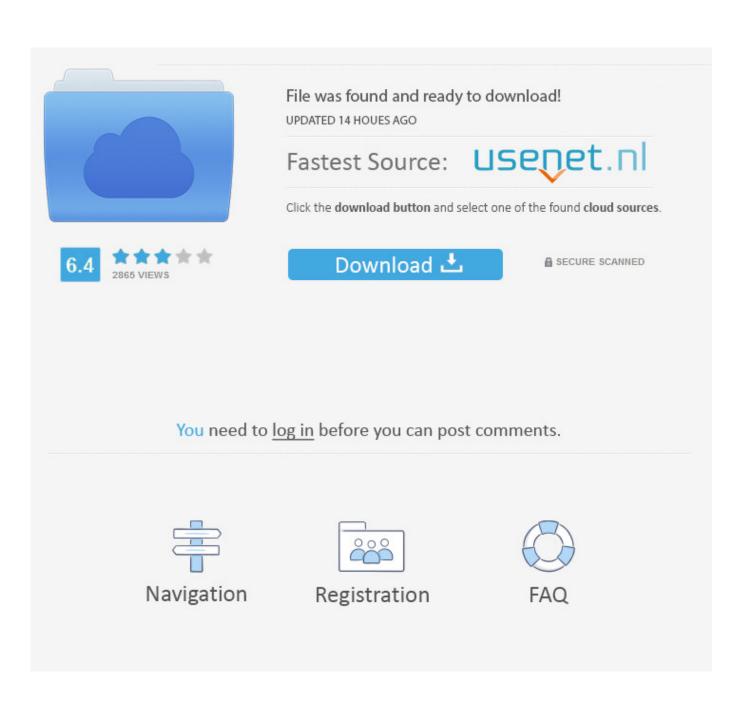

Tinyumbrella V7

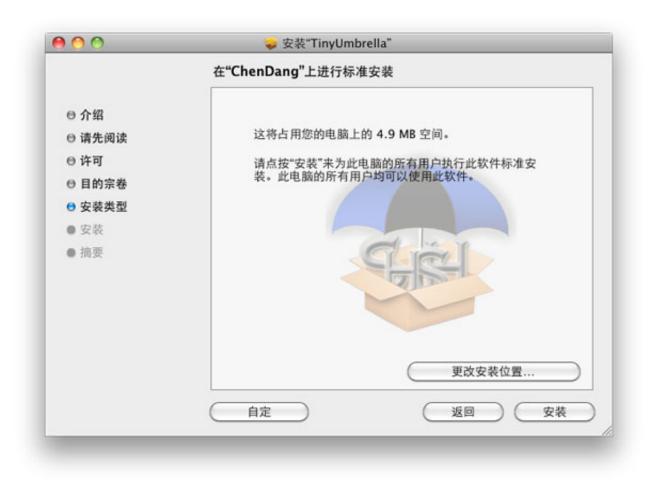

Tinyumbrella V7

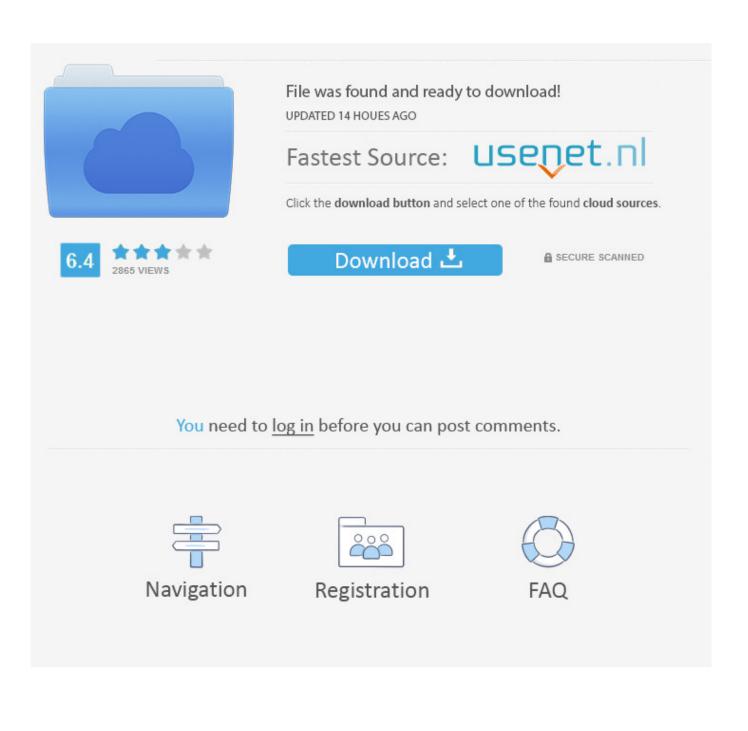

As one of the most recognizable iOS software, TinyUmbrella is revered for its ability to help users downgrade their iOS systems by bypassing the Apple Servers.

- 1. tinyumbrella
- 2. <u>tinyumbrella startup error</u>
- 3. tinyumbrella java.lang.nullpointerexception

1 2 before Apple stop signing the iOS 7 1 2 should download this new version of TinyUmbrella as..

## tinyumbrella

tinyumbrella, tinyumbrella download, tinyumbrella java error, tinyumbrella mac, tinyumbrella alternative, tinyumbrella windows 10, tinyumbrella java.lang.nullpointerexception, tinyumbrella startup error, tinyumbrella 2018 exe download, tinyumbrella error java.lang.nullpointerexception windows <u>Best Small Business Accounting Software For Mac 2019</u>

If this is what you encountered, here's what you can do to fix it Step 1: Open Windows Explorer and navigate to C: Users/Your User Name/.. Common Issues with TinyUmbrella and How to Fix ThemThe following are just some of the problem TinyUmbrella users face and how you can fix them.. TinyUmbrella is the go to tool for jailbroken and non-jailbroken iOS devices when it comes to saving SHSH blobs. Install Mtp Device Driver For Mac

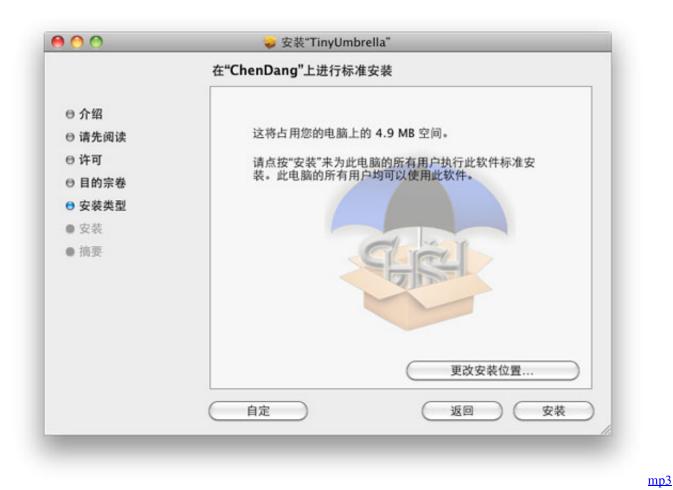

video converter chip download free

### tinyumbrella startup error

#### How To Compare Two Folders On Mac For Identical Items

Step 1: Open the registry editor and click "Start" and type "regedit " Press enter. <u>Muat Turun Adobe Photoshop Percuma Cs5</u> <u>Cnet Full Version For Windows 7</u>

# tinyumbrella java.lang.nullpointerexception

### Ti 84 Calculator For Mac Download

Mac

773a7aa168

Download Novel Im Number Four Pdf